# **Vendredi 29 mai 2020 - CP**

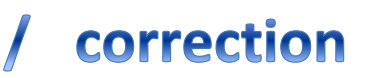

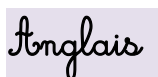

Cherche l'étiquette de vendredi en anglais. Friday Dis à tes parents quel jour nous sommes en anglais. Today it is Friday. Dis à tes parents le temps qu'il fait aujourd'hui en t'aidant des étiquettes

### Ecriture

K S  $U$ 

Installe-toi bien. Tiens bien ton crayon.

Phonologie : jour 2 ph 1) Fais ces exercicesJ entends (A) Colorie le dessin si lu entends « f » coli Coche la case quand tu entends « f »  $\overline{2}$ х X Ÿ  $\overline{\mathbf{X}}$ X х

Un soir, Kathie et Sylvie étaient à Sens. Killian et Kévin font du camping

2) Lis silencieusement puis à haute voix :

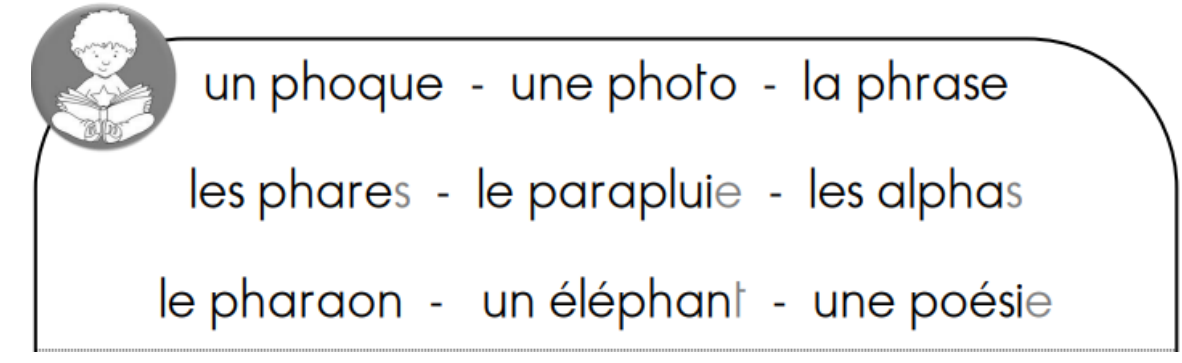

- 3) Sur le site : <http://majoes.eklablog.com/activites-pour-la-cinquieme-periode-a129998808>  $\rightarrow$  faire le son «ph»
- 4) Fais ces exercices

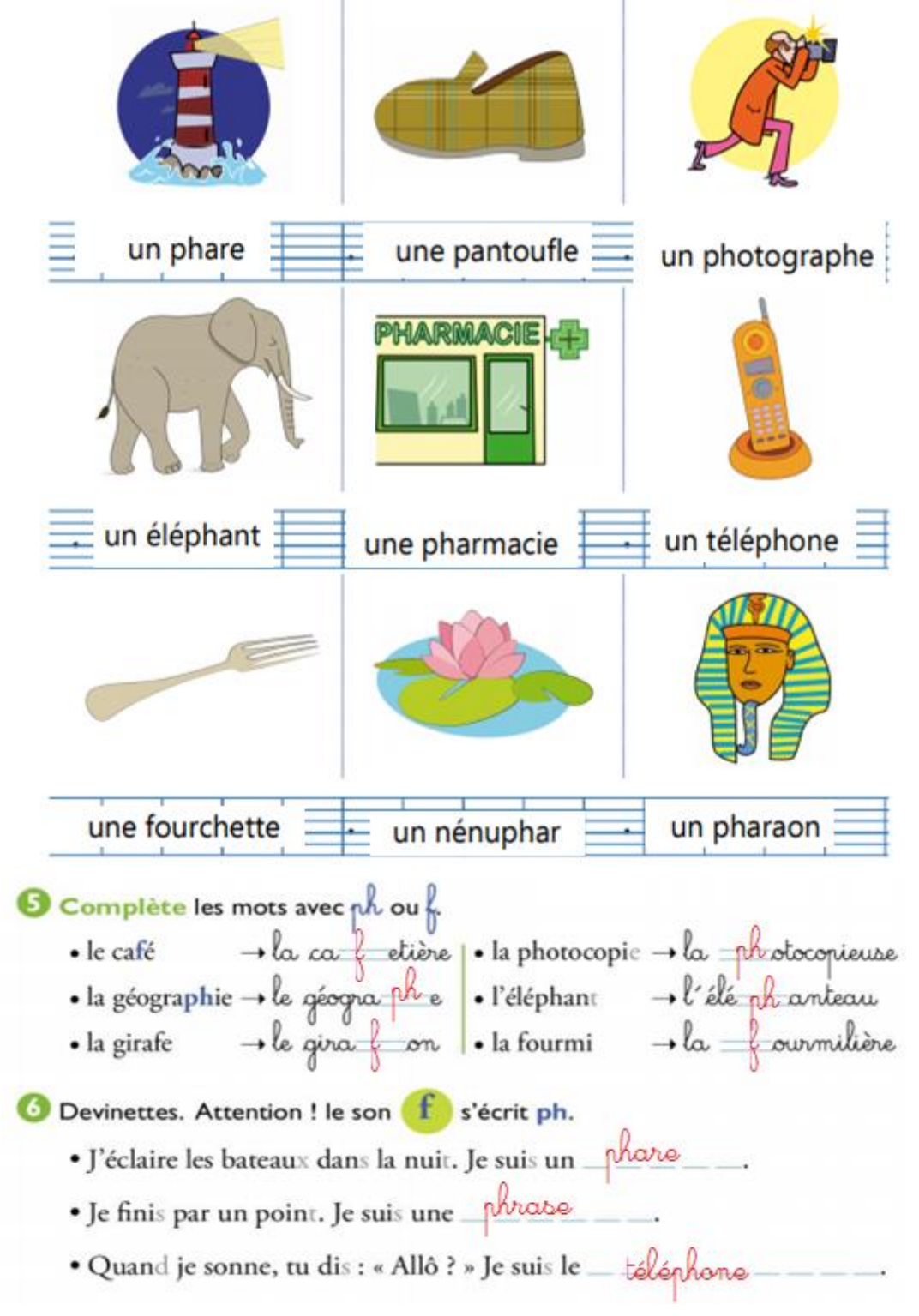

## Calcul mental : ajouter 5

S'entraîner sur le site :<https://www.logicieleducatif.fr/math/calcul/tablesaddition.php> -s'entraîner à la table de 5

-faire son top chrono : le plus vite possible et sans compter sur les doigts

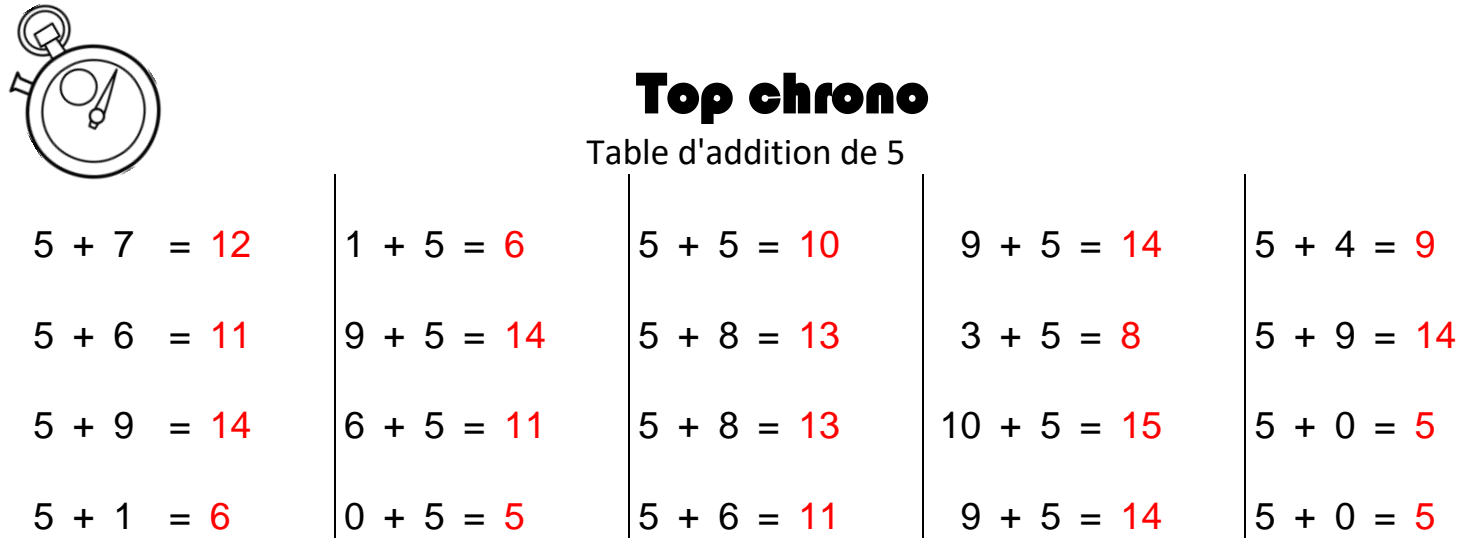

Dictée : liste 21

Elle a toujours un vélo. Elle a deux bols, alors elle en range un.

#### Pour lundi : apprendre les mots de la liste 22

#### lecture

- 1) Lis les phrases p 123 du manuel
- 2) Sur des étiquettes, écrit les mots, remets-les dans le bon ordre puis recopie chaque phrase.

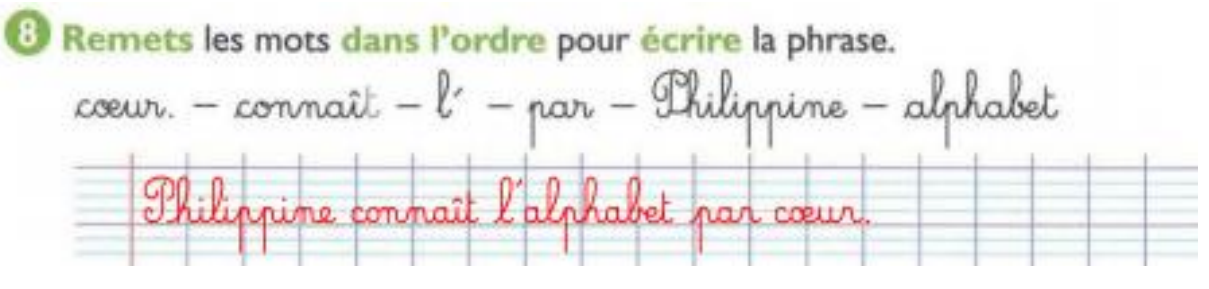

- 3) Lis silencieusement l'histoire de Taoki p 123 du manuel
- 4) Réponds aux questions de tes parents
- 5) Lis à haute voix l'histoire
- 6) Fais ces exercices

## Je comprends l'histoire de Taoki.

<sup>2</sup> Relie les phrases au bon dessin.

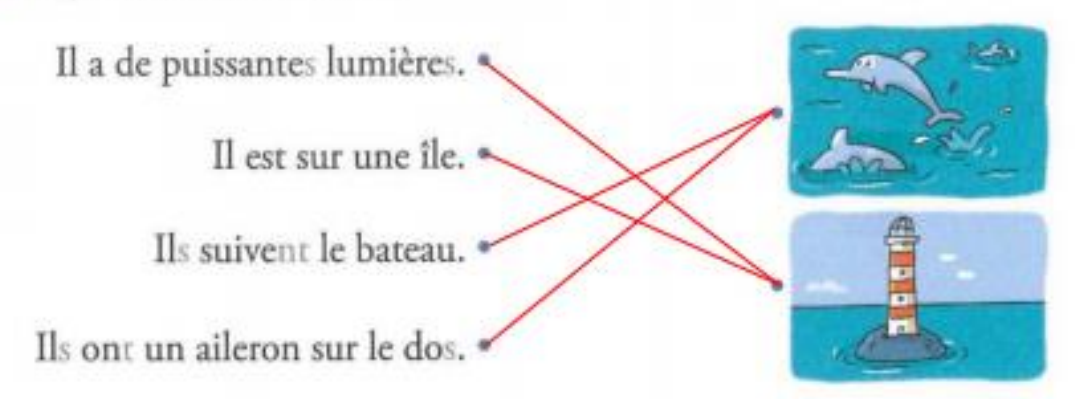

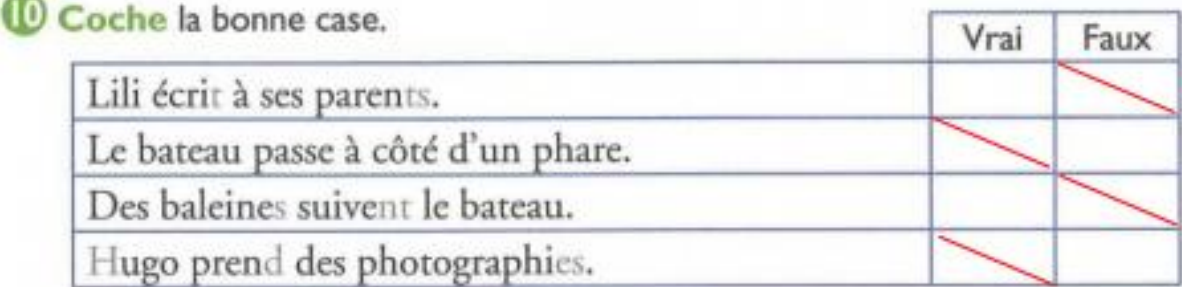

### \* 1 Écris une phrase pour répondre à la question.

À qui cette lettre est-elle adressée ?

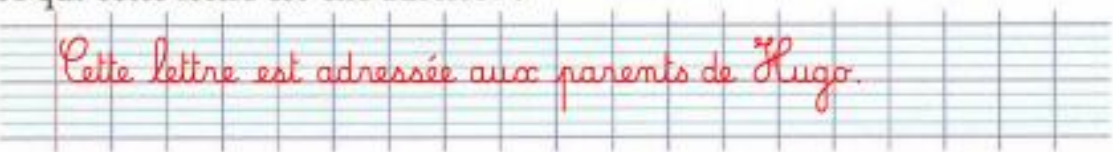

## \* <sup>D</sup>Écris quelques phrases pour décrire l'image.

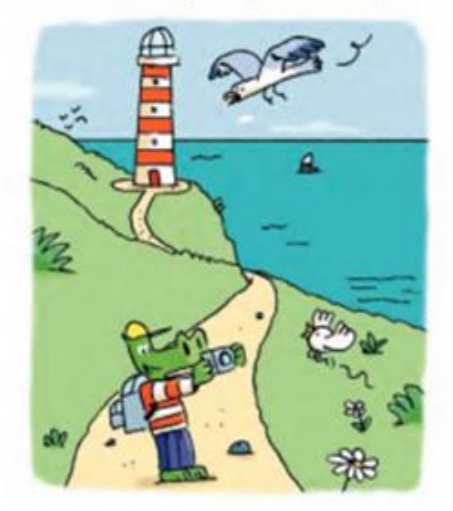

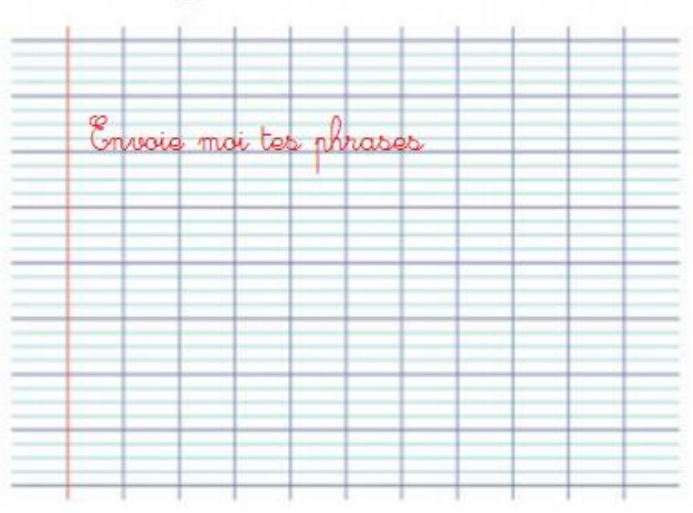

Mathématiques : ajouter 6 et additions

-essayer de compléter la table d'addition de 6 sur son ardoise

-vérifie avec ta leçon et l'apprendre

-S'entraîner sur le site [: https://www.logicieleducatif.fr/math/calcul/tablesaddition.php:](https://www.logicieleducatif.fr/math/calcul/tablesaddition.php) la table de 6

Calcule puis corrige.

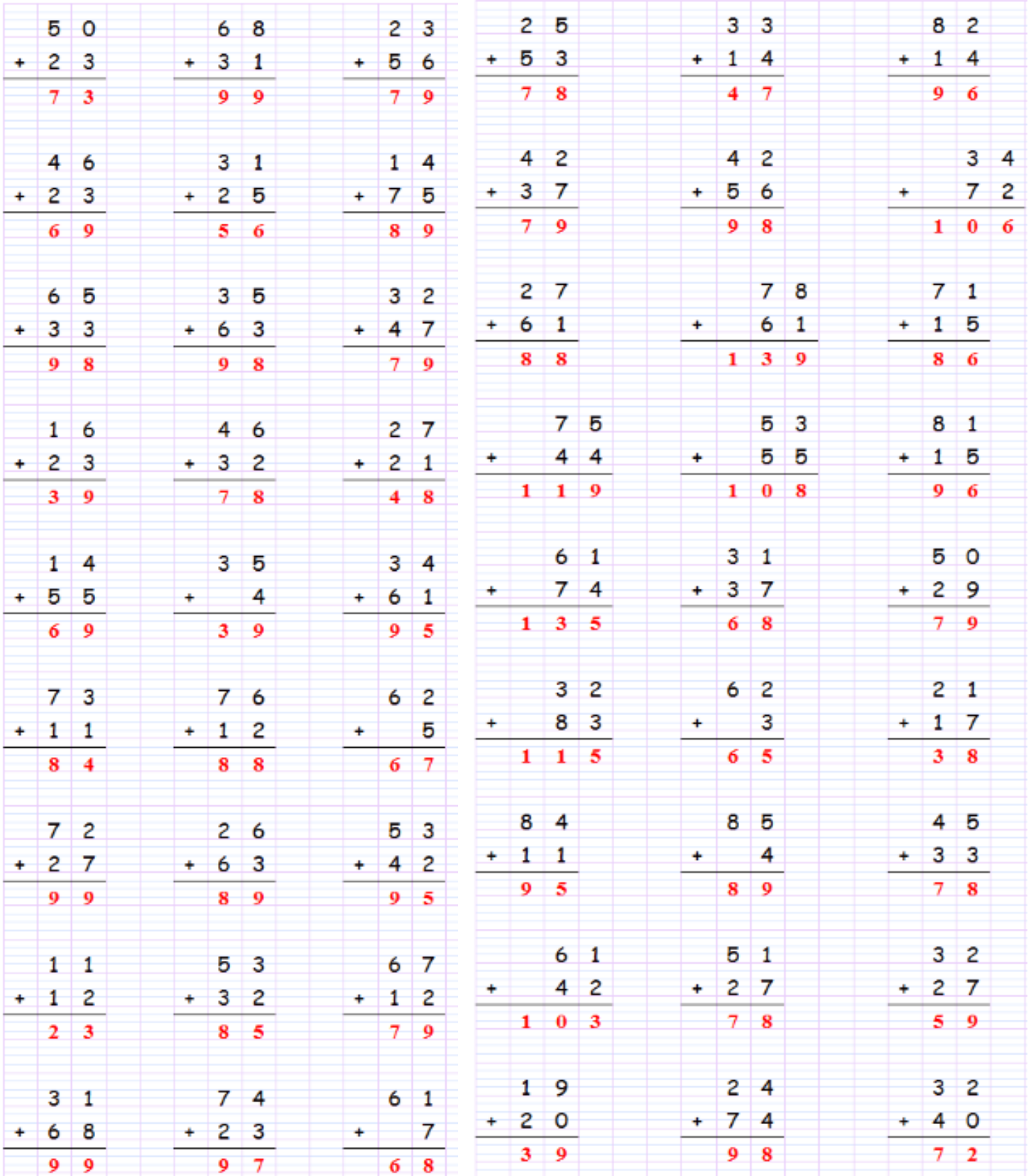